Thursday, May 30, 2019 7:38 PM

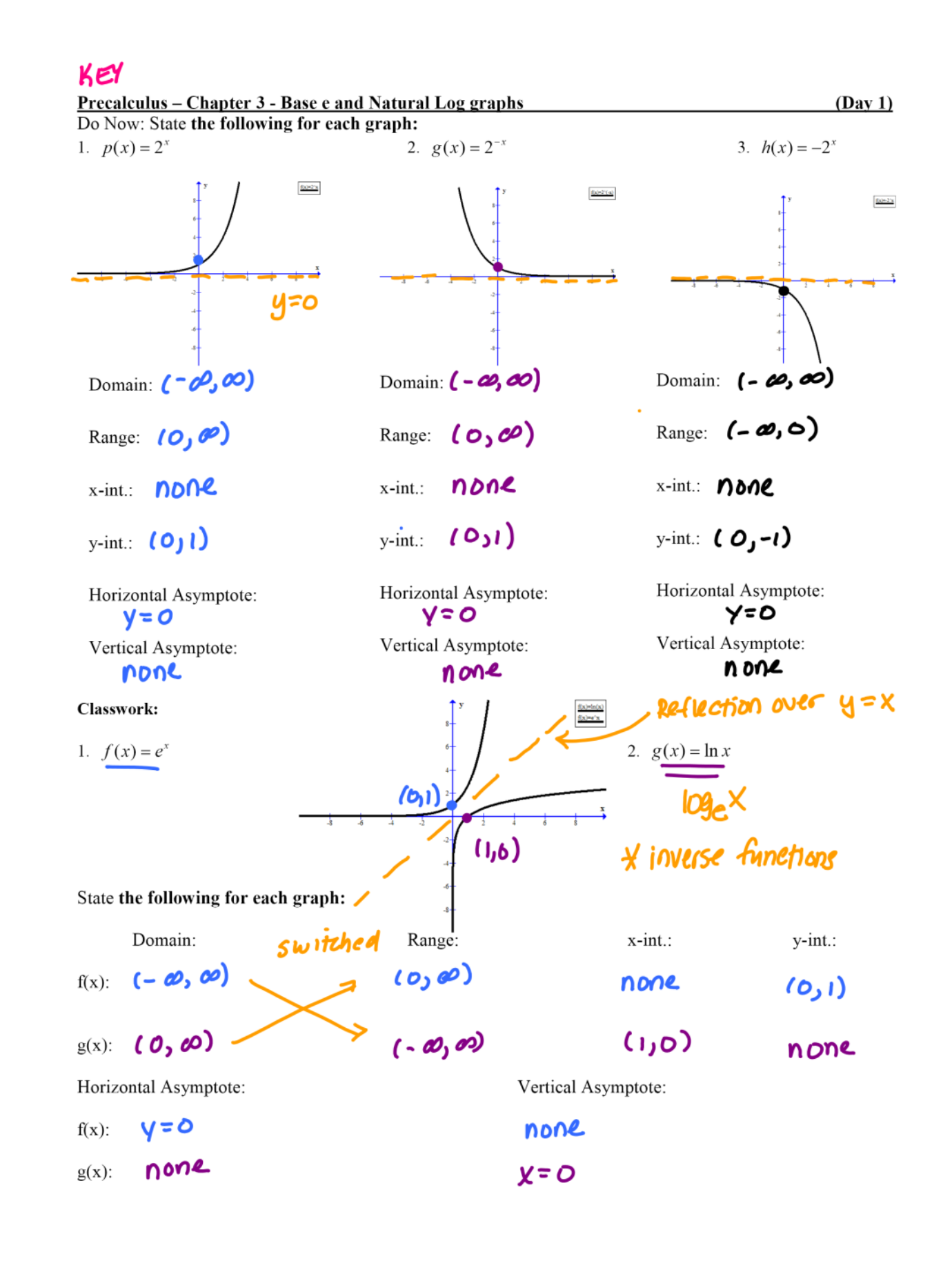

## saving journal files Page 2

Sketch the following:

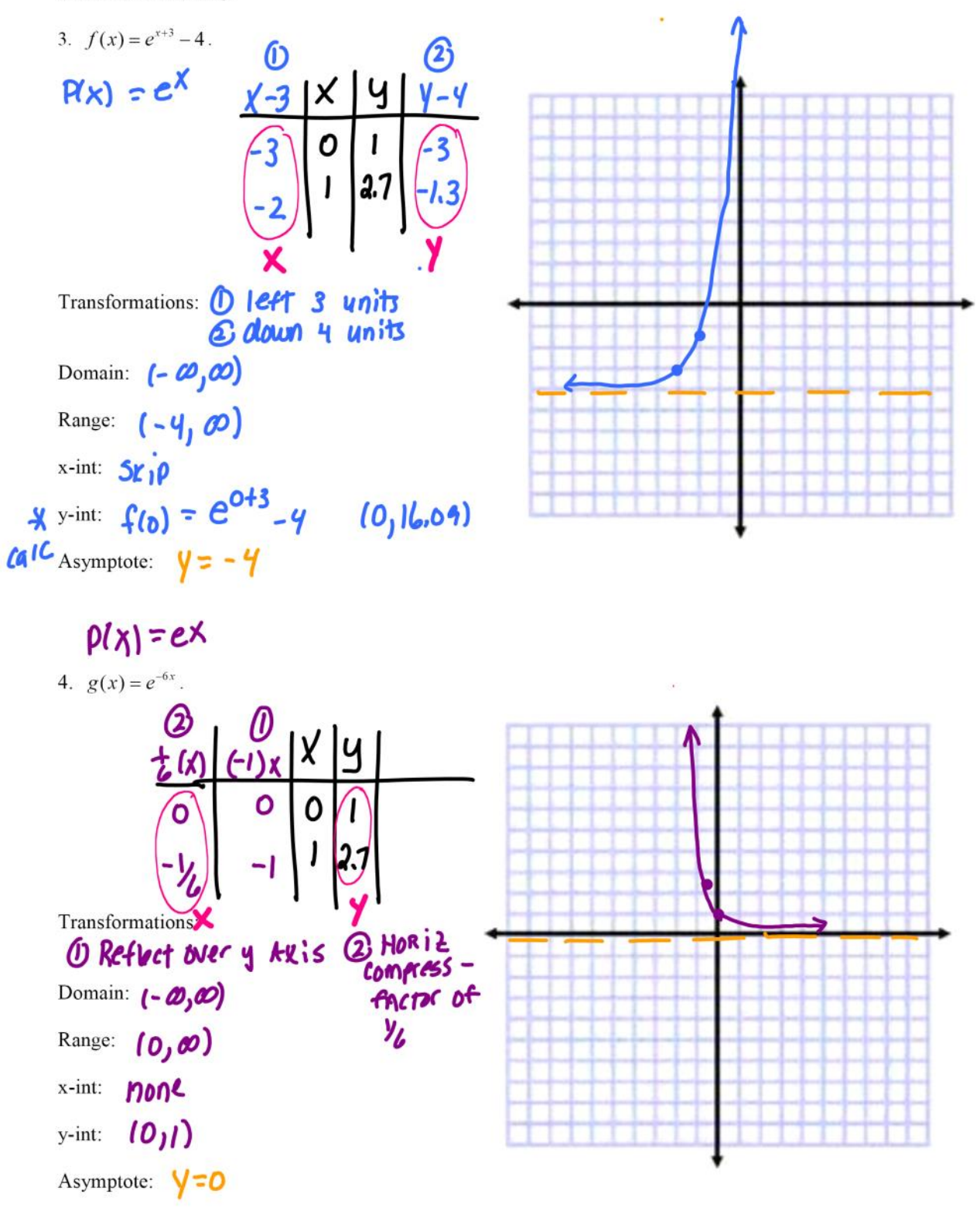

![](_page_3_Figure_0.jpeg)

7. 
$$
g(x) = \log_e x + 1
$$
.

![](_page_4_Figure_1.jpeg)